# Información general para instalación de ANC 3

¡Lea detenidamente este manual antes de hacer la instalación!

Con tu compra debes adquirir una ECU ANC 2 o 3, cable de USB, tubería de vacío y los acoples de silicón, 2 holder (soportes para la ECU), Harness corto o extendido y 2 stikers ANC. Adicional sensores o periféricos si los solicitas.

ANC es una ECU diseñada para mejorar el performance de tu proyecto y poder programar desde tu laptop distintas circunstancias del motor, por lo que debes entender que NO es una ECU que remplaza el confort de algunas funciones de fábrica de cada vehículo. Como A/C, RALENTY y funciones especiales. Aunque la ANC3 está diseñada para poder controlar todos estos sistemas debes trabajar en la programación para encontrar el éxito del confort de cada sistema.

**Ancperformance** no vende ECU con mapas "LISTOS" simplemente ningún fabricante de ECU puede hacerlo ya que cada motor es diferente montados en swaps diferentes con modificaciones distintas por lo tanto es imposible diseñar un TUNE ideal, por lo que cada instalación de ANC requiere una sintonía personalizada. Sin embargo, si nos indicas las características del motor y proyecto podemos enviar una sintonía agilizada para empezar, pero no lista para correr. (esto no remplaza un TUNER)

Además, contamos con amplia gama de mapas bases de todos y cada uno de los motores ya instalados por lo que puedes solicitar a **Ancperformance** con el número de serie el producto (parte inferior de la ECU) de tu producto un mapa base para iniciar.

Para la instalación vas a necesitar las siguientes herramientas:

Cortadora, peladora, alicates, multímetro, cautín, soldadura de estaño alta calidad, cinta dieléctrica y termo contráctil (termo contráctil puedes pedirlo adicional a ancperformance).

Todas las ANC cuentan con una GUIA de instalación por lo que puedes orientarte para hacer el harness e instalación desde 0.

**¡Atención!!** Si eres entusiasta y entiendes cada uno de los siguientes conceptos adelante esta listo para hacer tu primera instalación de lo contrario debes investigar ¡más! o bien buscar un profesional con experiencia que te ayude a instalar tu ANC.

*Este manual tiene una traducción a un léxico muy sencillo de interpretar, algunas palabras técnicas en la electrónica Automotriz son muy conocidas popularmente por sus siglas o nombre en inglés por lo que decidimos no hacer la traducción para evitar confusiones con las y los instaladores.*

# Para la instalación del hardware

Identificación de motor y sus periféricos, debes identificar:

# *CANTIDAD DE CILINDROS*

Si tu motor es 1 a 8 cilindros puedes instalar una ANC3 (full secuencial en 4 cilindros y semisecuencial en 5,6 y 8cilindros).

# *TIPOS DE SENSORES*

- 1. **ECT** (Engine Coolant Temperature) usualmente 2 líneas compatible con sensores tipo resistencia variable (el más utilizado por la gran mayoría de fabricantes de motor). Existen de 3 líneas con termo switch incorporado debes identificar el pinout de ese tipo de sensores para poder hacer las conexiones respectivas.
- 2. **IAT** (Intake Air Temperature) usualmente 2 líneas compatible con sensores tipo resistencia variable (el más utilizado por la gran mayoría de fabricantes de motor) ANC dispone de este sensor, si tu motor no cuenta con uno puedes pedirlo adicional.
- 3. **TPS** (Throttle Position Sensor) usualmente es de 3 líneas compatible con sensores tipos potenciómetros (el más utilizado por la gran mayoría de fabricantes de motor) algunos motores antiguos (años 80s) utilizan TPS de contactos debes remplazar la TPS por una de tipo potenciómetro. (debes utilizar un ohmímetro para verificar el tipo de sensor)
- 4. **CKP** (sensor CRANK) es el sensor más importante cuenta las RPM del motor además ubica la posición de los cilindros en cada instante. ANC es compatible con:
- **VR** (reluctancia variable) muy utilizado por HONDA, TOYOTA, MAZDA, SUBARU en los 90s señal Analógica.
- **HALL** utilizado por la gran mayoría de fabricantes de motores del año 2000 en adelante es uno de los sensores más amigables en la instalación de ECU programables por su señal digital.
- **OPTICO** muy utilizado en la época de los 90s por NISSAN, SUZUKI, ISUZU, MITSUBISHI, es uno de los sensores más amigables en la instalación de ECU programables por sus señales digitales además facilita el trigger ya que se puede cambiar los discos para mejor resolución de lectura. Si no cuentas con un disco de remplazo **Ancperformance** tiene a disposición en Stock pídelo adicional. (verificar si es de 50mm o 54mm).

# *TRIGGERS O PATRONES*

Son los tipos de reluctores, piñones o dentados que activa los sensores de posición de cigüeñal o leva. ANC es compatible con los más comunes del mercado entre ellos.

1. **Ruedas dobles** 12+1 y 24+1 (Honda y Toyota OBD1 y muchos más)

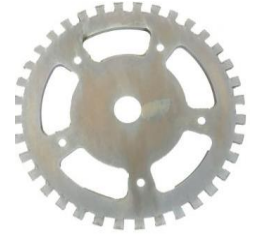

2. **Diente faltante** 8-1, 12-1, 24-1, 36-1, 60-1 (puedes combinar en el software distintos patrones como cantidad de dientes del reluctor y cantidad de dientes faltantes ejemplo 12-2, 24-3, 36-2, etc.

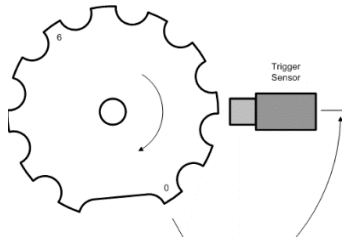

3. **Dientes especiales** como SUBARU 36-2-2-2, HONDA 12+1, GM 24X entre otros.

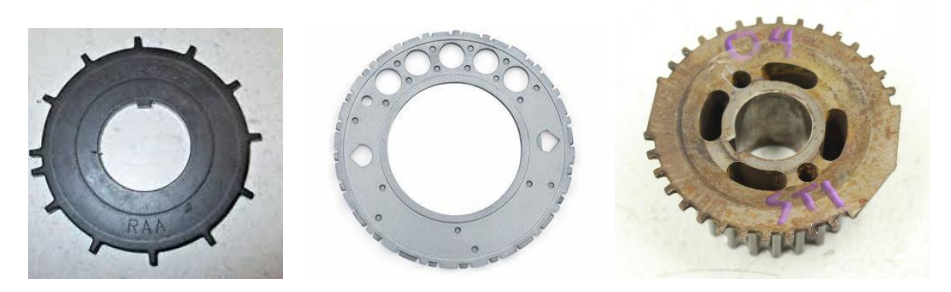

4. **Discos trigger ópticos** son los más amigables utilizados por NISSAN, SUZUKI, ISUZU, MITSUBISHI entre otros únicamente debes remplazar el disco. Si no cuentas con uno puedes pedirlo adicional a **Ancperformance**. Indicar si es de 50mm o 54mm.

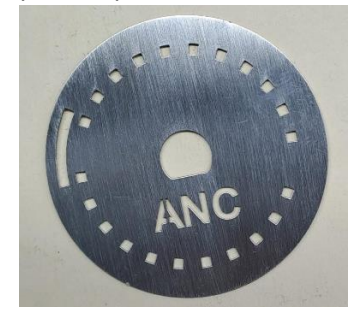

# *INYECTORES TIPO Y TAMAÑO*.

En esta parte es importante investigues sobre el tipo y tamaño de inyectores de tu motor. ANC es compatible con Alta impedancia (mayores a 8 OHM cada 1) y el tamaño (en CC) de inyector se puede configurar en el Software de la ECU. Si cuentas con inyectores de baja impedancia (inferiores a 8 OHM) debes utilizar la caja de resistencia que traen estos inyectores de baja impedancia en el harness OEM del motor.

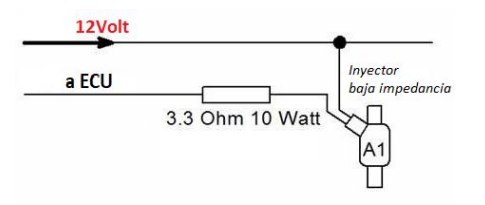

# *ENCENDIDO.*

Debes identificar el tipo de encendido de tu motor, ANC es compatible con los siguientes sistemas:

1. **POR DISTRIBUIDOR.** Utiliza una bobina UNICA, dicha bobina es activada por un módulo o transistor. Q amplifica la corriente del pulso que emite la ECU. (Muy utilizado por la gran mayoría de motores inferiores del año 2000.)

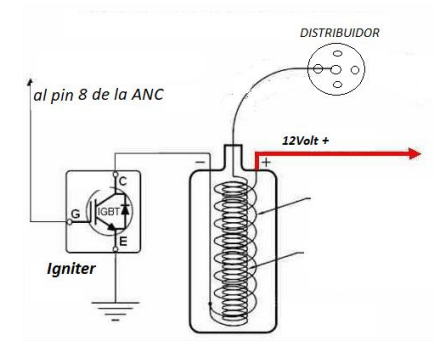

2. **WASTED SPARK**. Utiliza bobinas gemelas. Por lo tanto, utiliza una bobina por cada 2 cilindros generando 2 chispas de manera simultánea a la vez, quiere decir que de la ECU sale 1 línea para cada 2 cilindros, es muy utilizado por MITSUBISHI, SUZUKI, TOYOTA, VOLKSWAGEN y otros, requieren 2 o más transistores de potencia. Algunos módulos traen incorporados estos transistores en un solo paquete en la bobina internamente.

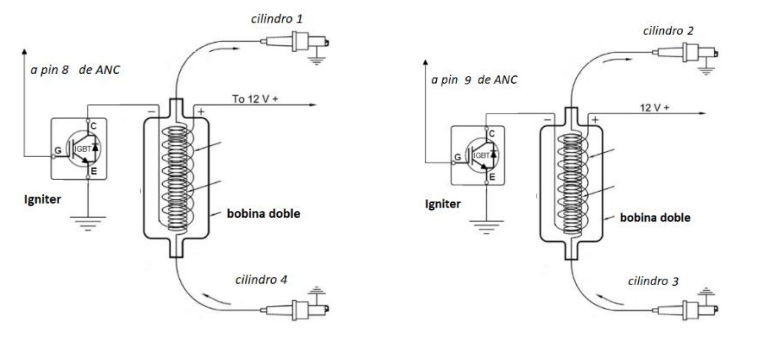

3. **WASTED COP**. Similar al sistema anterior WASTED SPARK a diferencia que utiliza una bobina por cilindro a la vez al igual que **wasted spark** existen 2 chispas simultaneas, pero la ECU se encarga de hacer la función internamente, esto quiere decir que de la ECU sale una línea exclusiva para cada cilindro. no utilizan módulos ni transistores de activación ya que cada bobina lo incluye internamente.

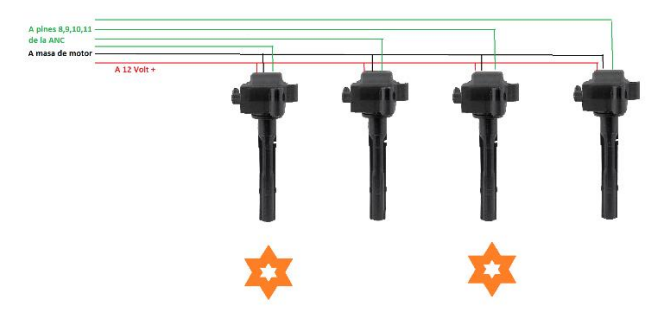

4. **COP SECUENCIAL.** Muy similar al sistema anterior **Wasted COP**, utiliza una bobina por cada cilindro a diferencia que no existen 2 chispas múltiples, ya que la ECU sincroniza el encendido en orden una chispa a la vez, esto quiere decir que de la ECU sale una línea exclusiva para cada cilindro. no utilizan módulos ni transistores de activación ya que cada bobina lo incluye internamente.

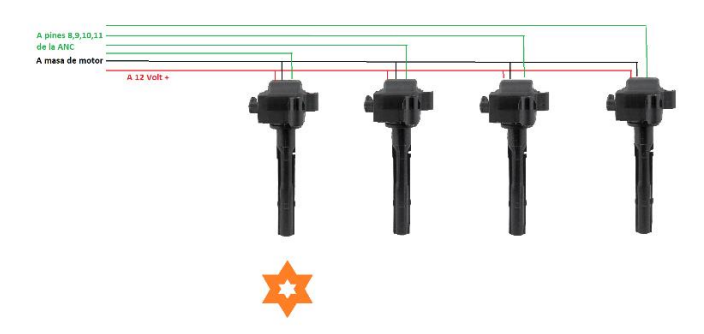

5. **ESPECIALES.** ANC es compatible con encendidos especiales como motores ROTATIVOS, 2TIEMPOS entre otros motores especiales, además constantemente estamos en pruebas retos y experimentos que fortalecen y extienden más la gama de posibilidades usos e instalaciones.

**Nota importante:** si tu motor es de distribuidor puedes migrar a bobinas tipo Wasted spark o COP **ANC** permite controlar tu motor de cualquier manera.

ATENCION Jamás conecte las salidas 8,9,10,11 de la ECU al negativo de las bobinas de 2 lineas directamente, recuerde que estas son salidas digitales de 0 a 5V y van a un transistor no a una bobina de 2 líneas.

#### **FUNCIONES ADICIONALES**

**IAC** controla el motor a marchas mínimas se encarga de abrir una válvula para regular el paso de Aire al motor restringiendo o agregando aire.

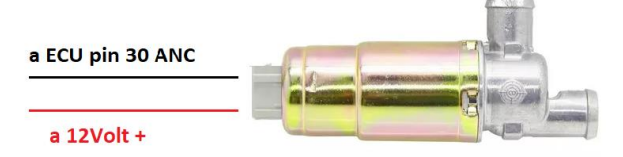

**BOOST CONTROL** controla la presión del Turbo de manera electrónica. por medio de una compuerta neumática llamada Wastegate. Controlando la potencia de entrega del motor de una manera más eficaz.

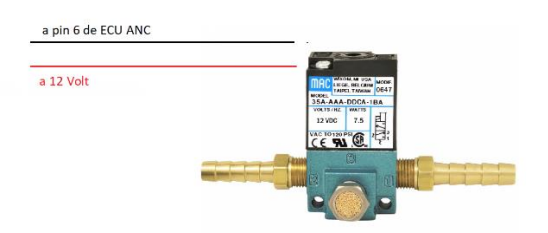

**VTC** controla los ángulos de apertura, así como el tiempo de duración de las válvulas. Puede controlar hasta 2 solenoides. Si necesita controlar 2 solenoides debe utilizar la línea del boost control para el VTC2.

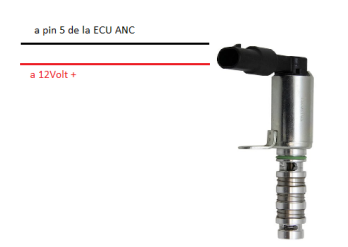

**FAN** controla el encendido y apagado de los ventiladores sin necesidad del termoswitch por medio de una relay, puedes programar cuantos grados de temperatura enciendan y apaguen. Así como condiciones especiales, además puede controlar el ventilador del A/C por aparte.

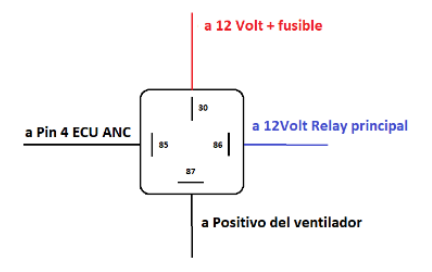

**FUEL PUMP,** controla el encendido y apagado de la bomba de combustible por medio de una relay, puedes programar el tiempo de la bomba desde el software.

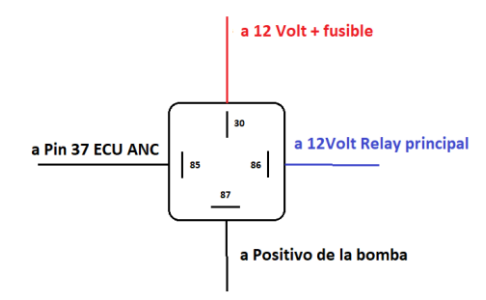

**NITRO,** puede controlar el Sistema de nitro y su activación mediante un relay además retrasar el Avance de chispa y agregar o quitar combustible extra en los inyectores. Por lo tanto, puede armar y desarmar el sistema de Nitro por medio de un interruptor.

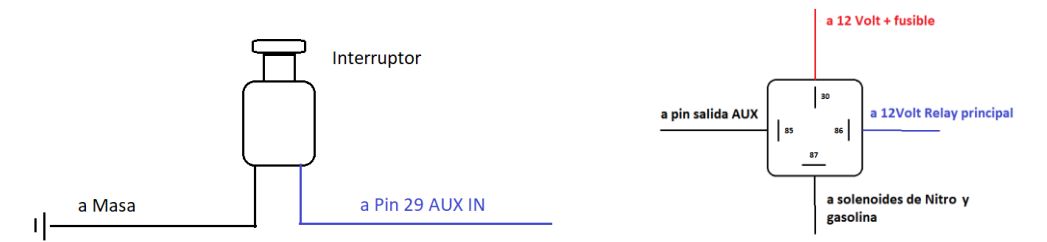

**SHIFTLIGH** puede utilizar una salida Auxiliar para encender el indicador de cambio de marcha este bombillo no debe superar los 400mA de consumo por lo q se puede instalar en la luz de Check engine de la mayoría de Vehículos. Si utiliza una bombilla de más potencia debe utilizar un relay.

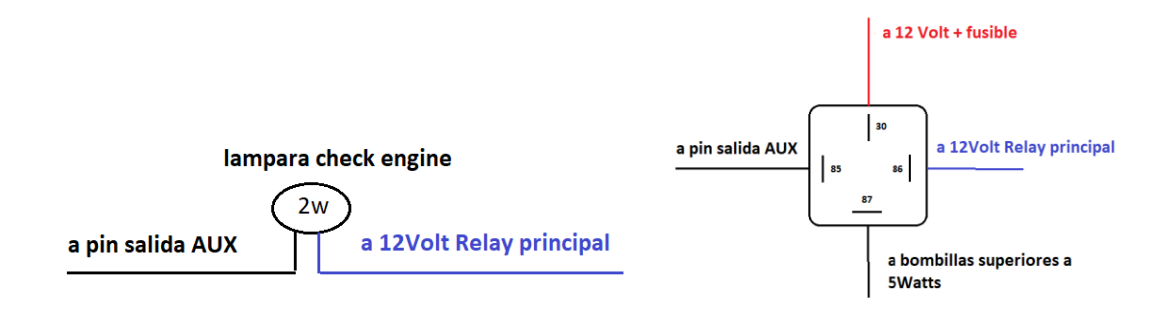

**LAUNCH CONTROL & FLASH SHIFT** , control las RPM ideales para mantener una potencia controlada en las salidas de arrancones, además limita el motor un corte Flash cuando se hace el cambio sin soltar el Acelerador protegiendo el motor de sobregiros en las RPM. Normalmente este pulsador se instala de manera que se active al presionar el pedal del embrague.

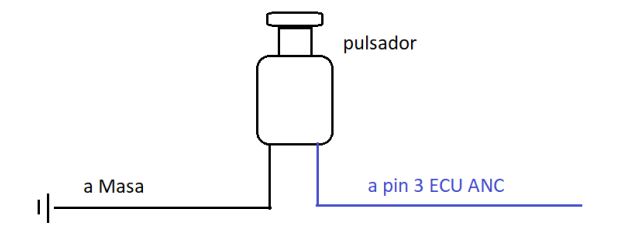

**A/C,** puede controlar el Sistema del Aire Acondicionado atreves de la ECU con esto controlara la marcha mínima al poner la carga del Compresor al motor, además puede programar la desconexión del sistema en distintos eventos para proteger el sistema y no perder fuerza de motor en la entrega de potencia plena, subir las RPM del motor y controlar el ventilador de condensador de manera individual.

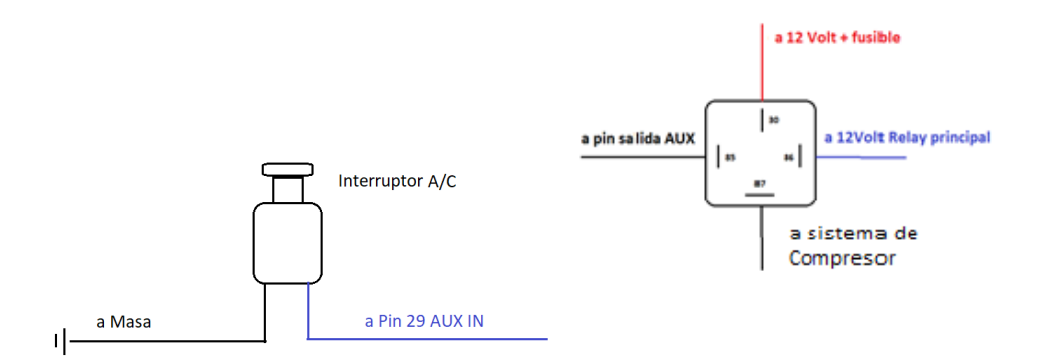

#### **INFORMACION ADICIONAL**

**Throttle electrónico.** Si tu motor cuenta con un acelerador electrónico debes tomar en cuenta que debes agregar un dispositivo adicional para el control del sistema o bien remplazar la garganta de aceleración por un tipo mecánica de cable.

#### **INSTALACION DEL HARDWARE**

#### **1. Requisitos previos**

 Antes de comenzar con la instalación del producto, asegúrese de cumplir con los siguientes requisitos:

 - Motor compatible. Verifique que su motor sea compatible con el producto que desea instalar, en la información general están definidos todos los rubros que debes tomar en cuenta antes de iniciar con la instalación.

 - Vehiculó compatible. Asegúrese de que su vehiculó sea de 12V, no utilice sistema de CANBUS para el control tacómetro y marcadores de temperatura y demás sistemas necesario para instalar y utilizar el producto correctamente.

 - Herramientas necesarias. Asegúrese de tener acceso a las herramientas necesarias para poder instalar con éxito el producto.

#### **2. Construcción del Harness**

Para comenzar con la creación del cableado debes seguir los siguientes pasos:

- Desconecte la batería del vehículo.

- Suelte por completo el Harness OEM del motor.

 - Si vas a utilizar un harness extendido con el cable nuevo ANC puedes tomar la estructura del Harness OEM como guía para las distancias de los cableados además debes utilizar los conectores de los sensores actuadores y demás periféricos para agregarlos al final de cada cableado.

 - Si vas a utilizar el harness OEM del motor debes etiquetar cada uno de los conectores, además, quitar todos los forros del cableado y dejarlo desnudo como tal, línea por línea, y revisarlas una a una buscando cables sueltos pelados, quebrados o simplemente en mal estado, de existir se deben remplazar con cable de buena calidad. Si no cuentas con cable automotriz de calidad TXL puedes pedirlo adicionalmente a **Ancperformance**.

- Puedes simplificar el harness OEM eliminando los sensores y actuadores que no se van a utilizar para trabajar de manera más ordenada y eliminar las posibilidades de errores y corto circuitos innecesarios.

-Debes cortar los PLUG del HARNESS que van a la ECU es recomendable tener el PINOUT de la ECU OEM del motor para revisar cada línea antes de cortar y estar seguros de cada conexión revisando la línea de manera visual hasta el conector, así como esquemática en el diagrama. La mejor manera de hacer este proceso es cortar línea por línea y soldarla inmediatamente al conector DB37 de la ECU **ANC2** o **ANC3**.

# DIAGRAMA DE CONEXION

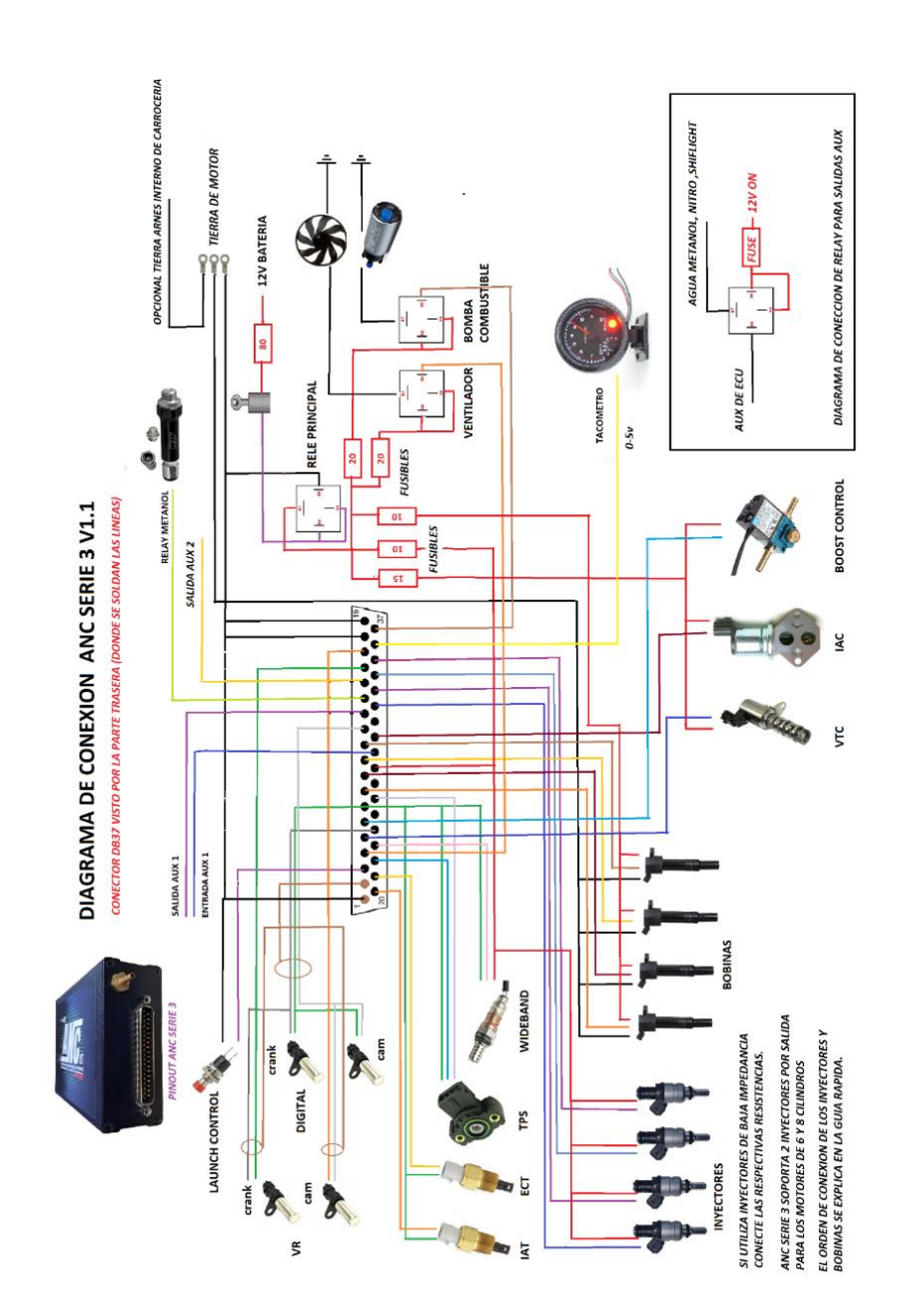

-

Puedes guiarte con el diagrama anterior para realizar cada una de las conexiones, pero la mejor manera de hacerlo es conectando el DB37 con las siguientes instrucciones:

*-Conecte el pin 1, 18 y 19 del conector DB37 (cables negros)* Conecte las tierras de la ECU ANC a las líneas que van a la masa del motor

**¡ADVERTENCIA!!!** *ESTA TIERRAS UNICAMENTE DEBEN SER CONECTADAS A MASA DEL MOTOR JAMAS CONECTE A MASA DE CHASIS.*

*-Conecte el pin 2 del conector DB37 (cable negro) a la tierra del blindaje de sensores CKP y CMP.*

(los harness extendidos ya vienen conectados a este pin por defecto)

-Conecte el pin 3 del conector DB37 (cable blanco) al switch, pulsador o bulbo de cluthc para activar *launch control* este debe cerrar un paso a negativo por lo que el otro extremo del interruptor debe estar a masa.

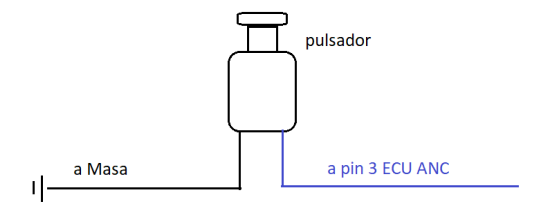

-Conecte el pin 4 del conector DB37 (cable blanco) su salida es " NEG ( - ) 500mA max" este va directamente a la patilla de activación del Relay del Ventilador, es importante que se respete la alimentación de la bobina de este relay con la misma línea de alimentación de la ECU como se indica en la imagen. No utilice otras líneas de ING 12V porque puede generar errores en la ECU.

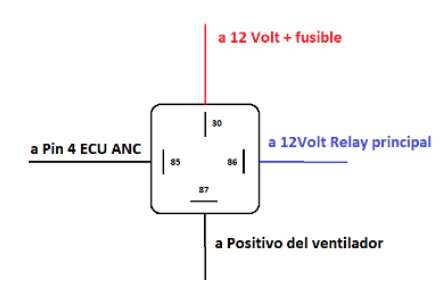

-Conecte el pin 5 del conector DB37 (cable café) su salida es "NEG (-) alta corriente" este va directamente a un extremo de la válvula de control de Válvulas **VTC** a su otro extremo debe ir alimentado de 12V la misma línea de alimentación de la ECU como se indica en la imagen. No utilice otras líneas de ING 12V porque puede generar errores en la ECU. (si tu motor no cuenta con VTC puedes dejar esta línea libre. O bien utilizarla como salida Auxiliar adicional pin número 4 en el Microcontrolador).

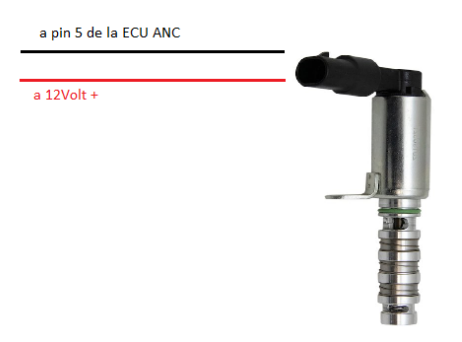

Si estas utilizando un motor que activa en 12v la valvula como los famosos sistemas VTEC de Honda debes utilzar un Relay para invetir la salida de – a +.

-Conecte el pin 6 del conector DB37 (cable café) su salida es NEG (-) "alta corriente" este va directamente a un extremo de la válvula **BOOST CONTROL** a su otro extremo debe ir alimentado de 12V, la misma línea de alimentación de la ECU como se indica en la imagen y en el diagrama de conexión . No utilice otras líneas de **ING 12V** porque puede generar errores en la ECU. (si tu motor no cuenta con solenoide de Boost control puedes dejar esta línea libre).

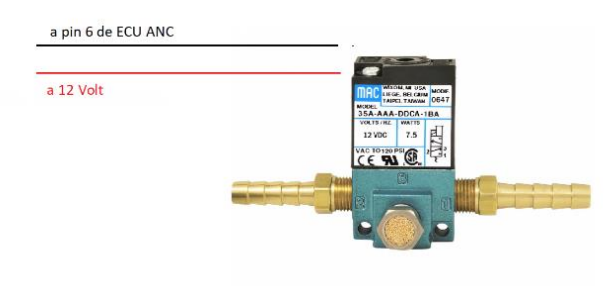

*ATENCION Por defecto esta salida viene para salida 2 de VTC para los motores VVL. Si vas a usar VVL y boost control unir los 2 VVL en una sola línea de activación (pin de activación en el microcontrolador numero 7).*

-Conecte el pin 7 del conector DB37 (cable negro) esta línea es la que alimenta la tierra exclusiva de sensores **IAT, ECT, TPS, OIL, FUEL, CRANK, CAM** y otros sensores de lectura de datos como **WIDEBAND.** No utilice jamás esta tierra para alimentar actuadores bobinas u otros periféricos que no esté destinados a registrar datos.

En este momento debes tomar una decisión como se indica en la *información general para instalación* debes identificar si vas a armar con DISTRIBUIDOR, WASTED SPARK, WASTED COP o COP SECUENCIAL.

*Nota importante: ANC es una ECU que puede encender cualquier motor de 1 a 8cilindros. Por lo que las salidas de bobinas están enumeradas en orden de secuencia ejemplo. Siempre dispara primero en orden ING A luego ING B luego ING C y por ultimo ING D. Por lo tanto si tu motor es un 4cilindros y el orden de encendido es 1- 3- 4- 2 (el más común en la mayoría de motores) ING A es la salida del cilindro 1, ING B es la salida del cilindro 3, ING C es la salida del cilindro 4 y ING D es la salida del Cilindro 2.*

Por lo tanto,

# Si va a usar **Distribuidor**

Conecte el pin 8 del conector DB37 (cable Verde) a la línea de activación del Módulo o Transistor de potencia de la Única bobina de Alto Voltaje (no se debe conectar directamente a la bobina, conecte únicamente al módulo de la bobina del sistema del distribuidor, de lo contrario dañara por completo la ECU)

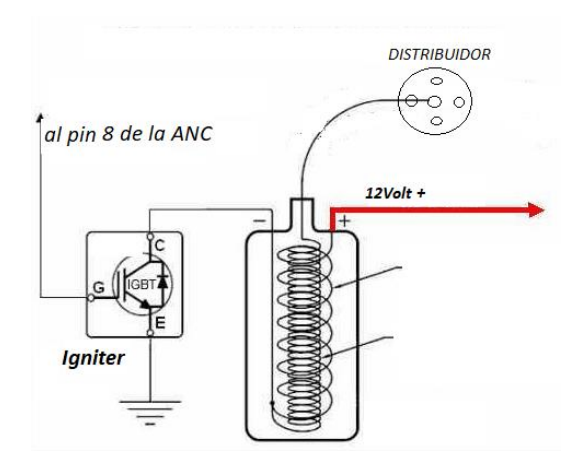

Los pines 9, 10 y 11 (cables verdes) quedan libres. sin embargo, se recomienda llevar estas líneas cerca del motor por si en futuras mejoras se decide cambiar el sistema de encendido a COP no tener que abrir el harness nuevamente ni mandar líneas externas.

# Si va a usar bobinas gemelas **WASTED SPARK**

Conecte el pin 8 **IGN A** del conector DB37 (cable Verde) a la línea de activación del Módulo o Transistor de potencia de la BOBINA DOBLE de Alto Voltaje en motores de 4 cilindros normalmente son cilindro 1 y 4, y en motores de 6 y 8 cilindros varía según el orden de encendido más adelante mostrare como saber cuál es cilindro complementario (no se debe conectar directamente a la bobina únicamente al módulo del sistema del distribuidor de lo contrario dañara por completo la ECU)

Conecte el pin 9 **IGN B** del conector DB37 (cable Verde) a la línea de activación del Módulo o Transistor de potencia de la BOBINA DOBLE de Alto Voltaje en motores de 4 cilindros normalmente son cilindro 2 y 3, y en motores de 6 y 8 cilindros varía según el orden de encendido más adelante mostrare como saber cuál es cilindro complementario (no se debe conectar directamente a la bobina únicamente a los módulos de las bobinas de lo contrario

# dañara por completo la ECU).

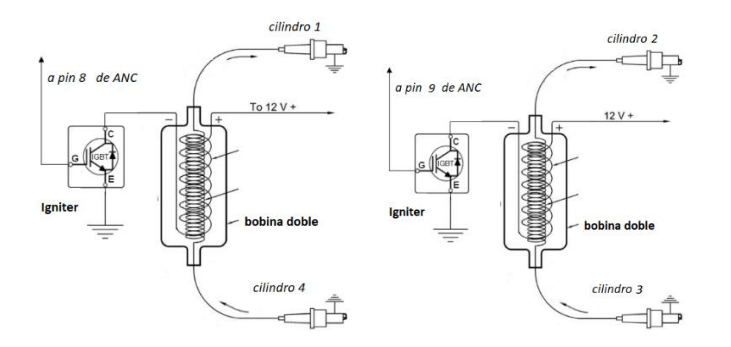

Los pines 10 y 11 (cables verdes) quedan libres. sin embargo, se recomienda llevar estas líneas cerca del motor por si en futuras mejoras se decide cambiar el sistema de encendido a COP no abrir el harness nuevamente ni mandar líneas externas.

#### Si va a usar bobinas **INDIVIDUALES WASTED COP**

Conecte el pin 8 **IGN A** del conector DB37 (cable Verde) a la línea de activación de la bobina COP del cilindro 1 como se muestra en el diagrama. en motores de 4 cilindros normalmente el orden de encendido es 1-3-4-2

Conecte el pin 9 **IGN B** del conector DB37 (cable Verde) a la línea de activación de la bobina COP del cilindro 3 como se muestra en el diagrama.

Conecte el pin 10 **IGN C** del conector DB37 (cable Verde) a la línea de activación de la bobina COP del cilindro 4 como se muestra en el diagrama.

Conecte el pin 11 **IGN D** del conector DB37 (cable Verde) a la línea de activación de la bobina COP del cilindro 2 como se muestra en el diagrama.

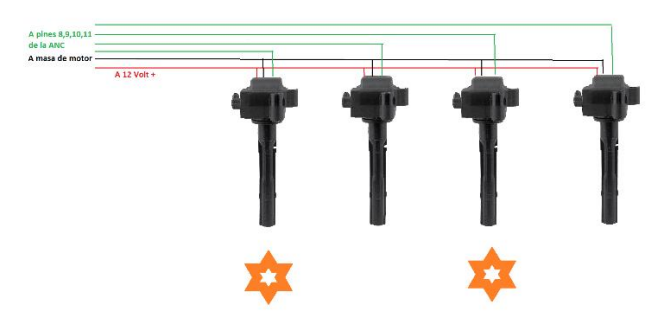

Recuerde que ANC dispara el encendido en secuencia IGN A – IGN B- IGN C- IGN D. por lo que el orden de encendido se debe cablear con ese orden según los cilindros.

# **Ejemplo en un motor 6 cilindros donde el orden de encendido sea 1- 5 - 3 - 6 -2 - 4.**

En la primera vuelta el cigüeñal encienden los cilindros 1 - 5 y 3 por lo tanto en la segunda vuelta de cigüeñal encenderán los cilindros 6 - 2 y 4. Entonces se deben agrupar la línea de activación de cada bobina COP de la siguiente manera 1 y 6 con la salida ING A (pin8), 5 y 2 con la salida ING B (pin 9), 3 y 4 con la salida ING C (pin 10) y la salida ING D (pin 11) queda libre.

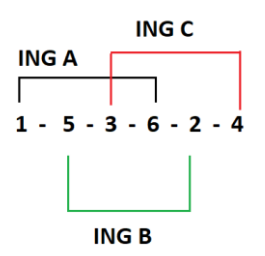

# **Ejemplo en un motor 8 cilindros donde el orden de encendido sea 1- 8 - 4 - 5 -6 - 2 - 7 - 3.**

En la primera vuelta el cigüeñal encienden los cilindros 1 - 8 - 4 y 5 por lo tanto en la segunda vuelta de cigüeñal encenderán los cilindros 6 - 2 - 7 y 3. Entonces se deben agrupar la línea de activación de cada bobina COP de la siguiente manera 1 y 6 con la salida ING A (pin8), 8 y 2 con la salida ING B (pin 9), 4 y 7 con la salida ING C (pin 10) y por ultimo 5 y 3 con la salida ING D (pin 11).

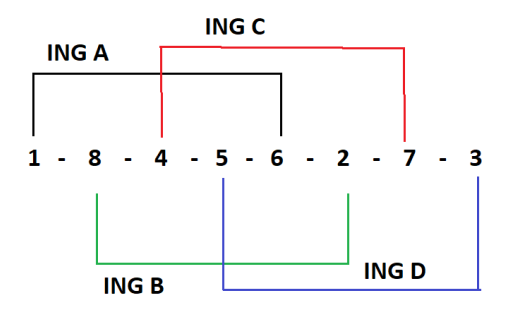

ATENCION No todos los motores 4, 6 y 8 cilindros usan el mismo orden de encendido siempre se debe verificar antes de hacer cualquier conexión. La estrategia es la misma agrupar el primer cilindro de la primera vuelta de cigüeñal con el primer cilindro en encender de la segunda vuelta y lo mismo con el segundo en el orden, tercero si es un 6 cilindros y cuarto si es un motor de 8 cilindros.

Recuerde investigar qué tipo de activación utiliza tu Modulo de 0 a 5V o 0 a 12V si activa en LOW o HIGH. Esta información será indispensable para poder programar más adelante tu motor. Sin embargo, la gran mayoría de módulos se activa con 5V y en HIGH, pero no te confíes mas adelante mostrare información de los tipos ya utilizados para que puedes verificar la lista de configuraciones.

Si su sistema de encendido se activa con un pulso de 0 a 12V debes pasar el JUMPER interno de la ECU a 12V

# **Sensor de posición de levas.**

Al igual que el sensor de posición de cigüeñal existen 3 tipos compatibles VR HALL y OPTICO.

Debes identificar qué tipo es el motor a instalar. Si es tipo Hall o Óptico

-Conecte el pin 12 del conector DB37 (cable café, HARNESS EXTENDIO rojo cable blindado) a la señal del sensor este sensor debe tener un Reluctor, Diente o Ventana de 1 por cada 2 vueltas de cigüeñal o 4-1 por cada vuelta de leva. (estos son los 2 patrones probados con existo en ANC) si tu motor tiene un patrón especial lo ideal es modificarlo a un diente por cada vuelta de ejes de levas y usar como sincronizador full secuencial para motores 4cilindros. En motores de 2 3 4 6 o 8 cilindros cuando usa rueda fónica sin dientes faltante es indispensable el uso de sensor CAM, en motores donde se va a usar patrones de dientes faltantes y se va a utilizar inyección y chispa semisecuencial no es necesario el uso de esta línea se recomienda dejarla aterrizada a ground.

Si tu sensor CAM es VR se debe realizar el mismo procedimiento anterior a diferencia que los sensores VR usan 2 líneas de salida VR+ y VR- por ende, la línea VR- debe ir conectada al pin 17 del conector DB37(cable gris, con el HARNESS EXTENDIDO EL CABLE ES NEGRO BLINDADO).

# **Salida Auxiliares**

Las líneas auxiliares se utilizan para controlar eventos especiales como activación de sistemas por condiciones programadas.

Ejemplo sistema de Oxido, Nitroso, Agua Metanol, Shiftligh, alertas, salidas de A/C entre otras funciones.

ANC3 cuenta con 3 salidas de baja corriente 500mA a negativo (-) se deben usar **Relays** para aumentar la corriente a los demás sistemas, para indicadores utilizar bombillas inferiores a 500mA de consumo Nominal luz de CHECK ENGINE o LEDS se pueden usar directamente. La alimentación a 12v debe ser a ING ON (+) jamás utilice 12V directos de BATERIA para alimentar estos circuitos. Pueden generar conflictos en la ECU.

-Conecte el pin 13 del conector DB37 (cable gris) para la salida Auxiliar #1. (seleccionar pin 37 en TUNERSTUDIO del Microcontrolador para usar esta salida. (Sino utiliza eventos auxiliares deje libre este pin).

-Conecte el pin 14 del conector DB37 (cable gris) para la salida Auxiliar #2. (seleccionar pin 35 en TUNERSTUDIO del Microcontrolador para usar esta salida. (Sino utiliza eventos auxiliares deje libre este pin).

-Conecte el pin 15 del conector DB37 (cable gris) para la salida Auxiliar #3. (seleccionar pin 33 en TUNERSTUDIO del Microcontrolador para usar esta salida. (Sino utiliza eventos auxiliares deje libre este pin).

-Pin 16 instálelo de ser necesario según el tipo de sensor de cigüeñal "VR", de lo contrario queda libre corte el excedente de cable para evitar ruidos en la ECU.

-Pin 17 ya se debió haber instalado de ser necesario según el tipo de sensor de leva "VR", de lo contrario queda libre corte el excedente de cable para evitar ruidos en la ECU.

-Pin 18 y 19 ya deben estar conectados a masa. (primer paso)

Ahora es el momento de continuar con la linea inferior de PINOUT ubicaremos el pin 20 (cable amarillo) debajo del pin 1.

#### **SENSORES ANALOGICOS**

#### **Sensor IAT.**

-Conecte el pin 20 del conector DB37 (cable amarillo) a el sensor de 2 líneas IAT sin importar la polaridad el IAT funciona como resistencia variable con la temperatura del aire así que no importa la posición de las líneas y el otro extremo del sensor se debe conectar a el pin 7 tierra de sensores (cable negro).

# *Sensor ECT*

-Conecte el pin 21 del conector DB37 (cable amarillo) a el sensor de 2 líneas ECT (COLLANT SENSOR) sin importar la polaridad el ECT funciona como resistencia variable con la temperatura del refrigerante así que no importa la posición de las líneas y el otro extremo del sensor se debe conectar a el pin 7 tierra de sensores (cable negro).

Existen sensores collant de 3 líneas porque traen el termoswitch internamente debes buscar as 2 líneas del sensor ECT en estos casos con un Multímetro.

#### **Sensor TPS**

el sensor de posición del acelerador debe ser de tipo potenciómetro con 3 líneas, si tu TPS es tipo antiguo de contactos debe ser remplazada y adaptar una TPS actualizada.

-Conecte el pin 22 del conector DB37 (cable amarillo) a el común del potenciómetro de la TPS este sensor si tiene polaridad así que debes revisar su PINOUT o bien buscar sus rangos de resistencia con un multímetro para encontrar el común la entrada negativa y la entrada de 5V en el conector de la TPS

El pin negativo de la TPS se debe conectar al pin 7 del conector DB37 tierra de sensores (cable negro) con el resto de tierras de sensor.

El pin de entrada de 5V de la TPS se debe conectar al pin 26 del conector DB37 (cable gris) para que alimente con 5V el sensor.

# **Sensor wideband o O2**

Los wideband tienen una salida analógica de 0 a 5V el color de las líneas cambia según el modelo identifique con el manual de cada marca cual es la línea de salida analógica y la tierra de señal primero.

-Conecte el pin 23 del conector DB37 (cable amarillo) a la salida analógica del wideband esta debe ser un voltaje no mayor a 5V y la tierra de sensor (si cuenta con ella muchos modelos hacen tierra con la alimentación del wideband) al pin 7 tierra de sensores del DB37 (cable negro).

# Advertencia no alimente el Wideband del pin 7 de la ECU

# **Sensor de cigüeñal**

Al igual que el sensor de posición de levas existen 3 tipos compatibles VR HALL y OPTICO.

Debes identificar qué tipo es el motor a instalar. Si es tipo Hall o Óptico

-Conecte el pin 24 del conector DB37 (cable café, HARNESS EXTENDIO rojo cable blindado) a la señal del sensor este sensor debe tener un Reluctor de varios Dientes, Rueda Fónica, Diente o Ventana faltante (consulte compatibilidad de patrones antes de instalar) si el tu motor tiene un patrón especial lo ideal es modificarlo a un diente faltante por cada vuelta de cigüeñal. Aunque ANC se adapta a cualquier patrón con diente faltante Es recomendable usar 12-1, 24-1, 36-1,36- 2, 60-2, (son los patrones más comunes que se han probado con éxito),

Si tu sensor CRANK es VR se debe realizar el mismo procedimiento anterior a diferencia que los sensores VR usan 2 líneas de salida VR+ y VR- por ende, la línea VR- debe ir conectada al pin 16 del conector DB37(cable gris, con HARNESS EXTENDIDO EL CABLE ES NEGRO BLINDADO).

-El pin 25 del conector DB37 es un espacio libre. No debes usar este pin.

-El pin 26 del conector DB37 (cable gris) ya se debió haber conectado, es la salida de 5v para la TPS. No alimente otros sensores o dispositivos externos de este pin de lo contrario puede generar daños en la ECU.

-El pin 27 del conector DB37 es un espacio libre. No debes usar este pin.

## **Alimentación de la ECU 12V**

-Conecte el pin 28 del conector DB37 (cable rojo) a la alimentación de 12V como se indica en el Diagrama recuerde Utilizar un Relay que alimente esta entrada correctamente. No Omita el Relay.

#### **Entradas Auxiliares.**

-Conecte el pin 29 del conector DB37 (cable blanco) para la entrada Auxiliar #1. (seleccionar pin 27 en TUNERSTUDIO "del Microcontrolador" para usar esta entrada). La activación debe ser a (-) negativo. Puede utilizar esta entrada para activar AC, tablas2, armar Nitro, subir ralentí entre otras funciones que desee programar.

# **Salida de control de Ralentí (mínimo)**

-Conecte el pin 30 del conector DB37 (cable café) su salida es "NEG (-) alta corriente" este va directamente a un extremo de la válvula de mínimo **IAC** a su otro extremo debe ir alimentado de 12V la misma línea de alimentación de la ECU como se indica en el diagrama. No utilice otras líneas de ING 12V porque puede generar errores en la ECU. (si tu motor no cuenta con IAC puedes dejar esta línea libre).

El pin 31 del conector DB37 es un espacio libre. No debes usar este pin.

#### **Conexión de la línea de inyectores**

Al igual que en las salidas de encendido la ANC dispara las salidas de inyección de manera secuencial. Esto quiere decir que el orden será INJ A- INJ B - INJ C y por ultimo INJ D

#### Para motores 4 cilindros

Conecte el pin 32 **INJ A** del conector DB37 (cable azul) al inyector del cilindro 1 como se muestra en el diagrama. en motores de 4 cilindros normalmente el orden de encendido es 1-3-4-2 por lo tanto siga las siguientes instrucciones

Conecte el pin 33 **INJ B** del conector DB37 (cable azul) al inyector del cilindro 3 como se muestra en el diagrama.

Conecte el pin 34 **INJ C** del conector DB37 (cable azul) al inyector del cilindro 4 como se muestra en el diagrama.

Conecte el pin 35 **IGN D** del conector DB37 (cable Verde) al inyector del cilindro 2 como se

muestra en el diagrama.

#### **Si tu motor es de 6 o 8 cilindros**

Recuerde que ANC dispara la inyección en secuencia INJ A – INJ B- INJ C- INJ D. por lo que el orden de INYECCION se debe cablear con ese orden según los cilindros.

### **Ejemplo en un motor 6 cilindros donde el orden de INYECCION sea 1- 5 - 3 - 6 -2 - 4.**

En la primera vuelta el cigüeñal inyectan los cilindros 1 - 5 y 3 por lo tanto en la segunda vuelta de cigüeñal inyectaran los cilindros 6 - 2 y 4. Entonces se deben agrupar los inyectores de la siguiente manera 1 y 6 con la salida INJ A (pin 32), 5 y 2 con la salida INJ B (pin 33), 3 y 4 con la salida INJ C (pin 34) y la salida INJ D (pin 35) queda libre.

# **Ejemplo en un motor 8 cilindros donde el orden de encendido sea 1- 8 - 4 - 5 -6 - 2 - 7 - 3.**

En la primera vuelta el cigüeñal inyectan los cilindros 1 8 4 y 5 por lo tanto en la segunda vuelta de cigüeñal inyectaran los cilindros 6 2 7 y 3. Entonces se deben agrupar los inyectores de la siguiente manera 1 y 6 con la salida INJ A (pin 32), 8 y 2 con la salida INJ B (pin 33), 4 y 7 con la salida INJ C (pin 34) y por ultimo 5 y 3 con la salida INJ D (pin 35).

Nota. No todos los motores 4, 6 y 8 cilindros usan el mismo orden de encendido siempre se debe verificar antes de hacer cualquier conexión. La estrategia es la misma agrupar el primer cilindro de la primera vuelta de cigueñal con el primer cilindro en encender de la segunda vuelta y lo mismo con el segundo en el orden, tercero si es un 6 cilindros y cuarto si es un motor de 8 cilindros.

ATENCION! Recuerde investigar qué tipo de inyectores es tu motor si los inyectores son BAJA IMPEDANCIA (menores a 8OHM) debe conectar la caja resistencias en serie a cada inyector.

# Salida de **TACH** (**Tacómetro**)

-Conecte el pin 36 del conector DB37 (cable blanco) al tacómetro como se muestra en el diagrama. Debe tomar en cuenta que la salida es de baja corriente por lo que de ninguna manera puede conectarla a bobinas directamente. De lo contrario provocara daños severos a la ECU.

La salida del TACH es una señal digital de 0 a 5v por lo que será compatible con la gran mayoría de tacómetros si tu vehículo cuenta con un Tacómetro antiguo 80s y algunos 90s debe pedir adicional a **ANCperformance** un módulo conversor de señal digital a señales antiguas para poder hacer funcionar el tacómetro.

-Salida de Relay de **bomba de combustible**

-Conecte el pin 37 del conector DB37 (cable blanco) al relay de la bomba de combustible como se muestra en el diagrama. su salida es " NEG ( - ) 500mA max" este va directamente a la patilla de activación del Relay del la bomba, es importante que se respete la alimentación de la bobina de este relay con la misma línea de alimentación de la ECU como se indica en la imagen. No utilice otras líneas de ING 12V porque puede generar errores en la ECU.

En estos mementos ya tienes el ramal de motor hecho y puedes envolver en cinta dieléctrica malla o el aislante que mejor le convenga antes de envolver *recuerda incorporar la tubería de nailon dentro del harness* para el vacío y presión del múltiple de admisión al ecu.

# **Conexión de la tubería del MAP sensor al múltiple.**

Las ANC cuentan con un sensor MAP interno que se debe conectar a la tubería de vacío que incluye el KIT y 2 mangueras de silicón para las uniones.

Es importa hacer la conexión sin provocar entradas de aire o perdidas de presión ya que esto provocara errores severos en la programación del Vehículo. Además, debe conectarse a una toma de vacío dentro del múltiple de admisión y jamás comparte esta línea con otros vacíos como reguladores de presión de gasolina y otras Válvulas como BLOWOFF y WASTEGATE, aunque también utilicen vacíos la lectura de MAP debe ser directa para evitar falsas lecturas.

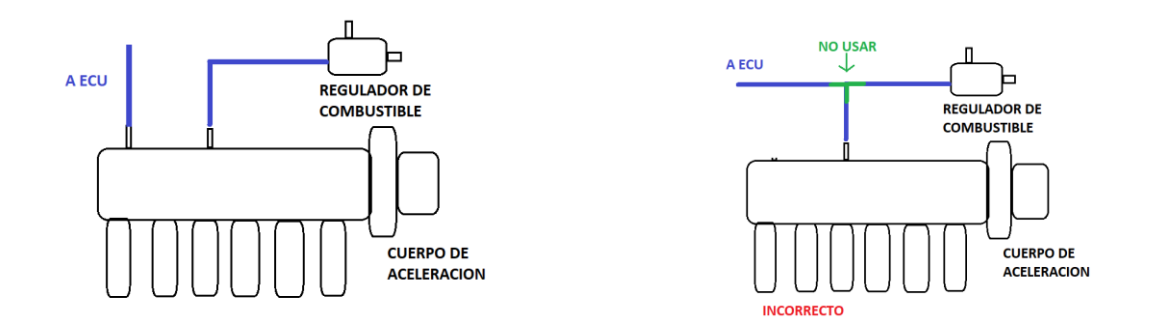

En estos momentos ya está el Ramal y listo para montar. Mas adelante estaré haciendo un manual como este, bien detallado de como descargar el software instalarlo en la laptop y empezar a hacer los primeros ajustes en el programa para encender tu motor con éxito. (actualmente en desarrollo).

# *Gracias por elegir Ancperformance.*

Sigue nuestras actualizaciones en *[www.ancperformance.com](http://www.ancperformance.com/)*

#### *ANEXOS*

*Pinouts de sensores de posición OEM de con discos ANC.*

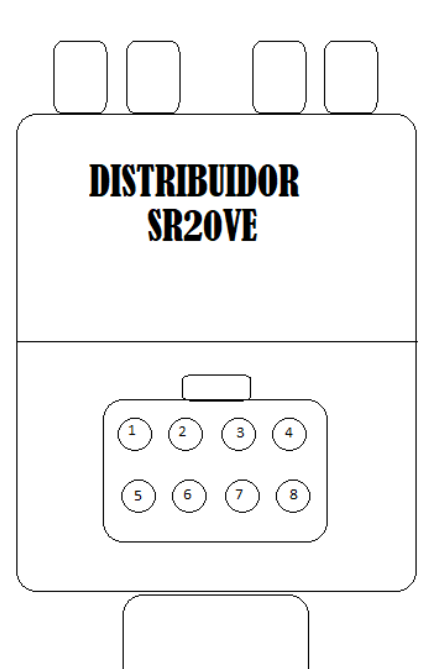

- 1 Tierra de sensores (al PIN 7 de la ANC 2 y 3).
- 2 12v misma de alimentacion ECU.
- 3 CMP cam sensor (al PIN 12 de la ANC 2 y 3.)
- 4 CKP crank sensor (al PIN 24 de la ANC 2 y 3).
- 5 no se usa.
- 6 12 volt a el paso de llave ON.(alimenta bobina).
- 7 TIERRAS DE MOTOR.
- 8- SEÑAL DE ENCENDIDO (al PIN 8 de la ANC 2 y 3).
- si utiliza bobinas individuales no usar este pin 8.

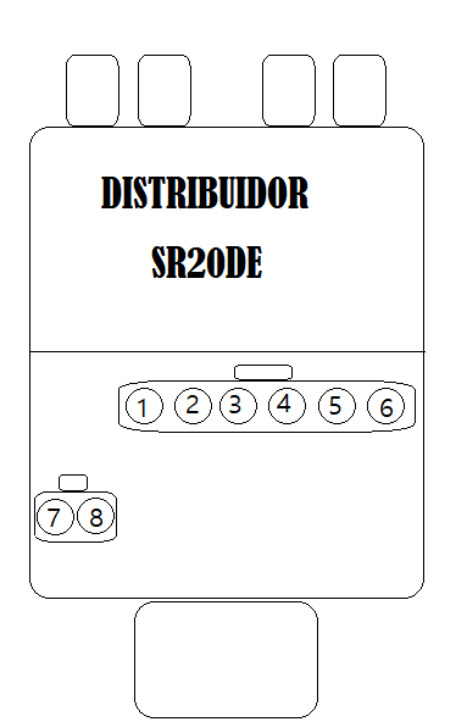

- 1 Tierra de sensores (al PIN 7 de la ANC 2 y 3).
- 2 -12v misma de alimentacion ECU.
- 3 CMP cam sensor (al PIN 12 de la ANC 2 y 3.)
- 4 CKP crank sensor (al PIN 24 de la ANC 2 y 3).
- 5 TIERRAS DE MOTOR.
- 6 SENAL DE ENCENDIDO (al PIN 8 de la ANC 2 y 3).
- si utiliza bobinas individuales no usar este pin 8.
- 7 no se usa.
- 8-12 volt a el paso de llave ON.(alimenta bobina).

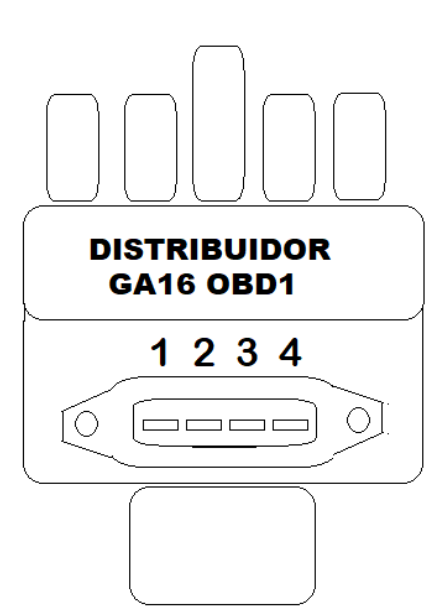

- 1 Tierra de sensores (al PIN 7 de la ANC2 y 3) 2 -12v misma de alimentacion ECU.
- 3 CMP cam sensor (al PIN 12 de la ANC 2 y 3.)
- 4 CKP crank sensor (al PIN 24 de la ANC 2 y 3).

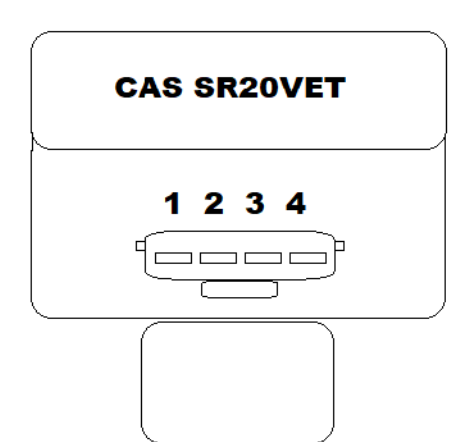

- 1 TIERRAS DE MOTOR.
- 2 -12v misma de alimentacion ECU.
- 3 CKP crank sensor (al PIN 24 de la ANC 2 y 3).
- 4 CMP cam sensor (al PIN 12 de la ANC 2 y 3.)

Estos sensores de posición de levas ya han sido probados, si cuentas con un modelo nuevo de conector que no está en los diagramas anteriores puedes alimentarlo con tierra y 12v (si la alimentación del sensor es 12V), y en los demás pines puedes buscar los pulsos de salida de CAM y CRANK con una punta lógica. Al tener el DISCO TRIGEER ANC 12-1 - 12-1 en el interno destellará la punta muchas veces por cada vuelta en el árbol esta línea conéctela al PIN 24 de la ANC2 y 3, por lo contrario, al tener solo un orificio el disco en la parte de afuera el sensor óptico, este dará solo un pulso por el pin de salida del sensor por cada vuelta (destella más lento) esta línea conéctela al PIN 12 de la ANC2 y 3.